## **Entity Attribute Screens**

This section provides the list of **Entity** attribute screens in RiskVision.

| 🛓 Vendor: 361 Degrees |               |                 |           |          |       |             |                             |  |  |  |
|-----------------------|---------------|-----------------|-----------|----------|-------|-------------|-----------------------------|--|--|--|
| General               | Address       |                 |           |          |       |             |                             |  |  |  |
| Summary               |               |                 |           |          |       |             |                             |  |  |  |
| Assessments           | 1-2 of 2      |                 |           |          |       |             |                             |  |  |  |
| Owners                | New Edit Dele | More Actions V  |           |          |       | Filte       | r by - Show all - 🔻 Refresh |  |  |  |
| Addresses             | Location      | 🕶 Туре          | Address   | City     | State | Postal Code | Country                     |  |  |  |
| Vendor Contacts       |               |                 |           |          |       |             |                             |  |  |  |
| Engagements           | Mailing       | Primary Address | 260 Beach | Shanghai | CN    | 94107       | China                       |  |  |  |
| Documents             | Billing       | Billing Address | 260 Beach | Shanghai | CN    | 94107       | China                       |  |  |  |
| Engagemnt Summar      |               | Dining Address  | 200 Beach | Shanghai | CN    | 54107       | China                       |  |  |  |

The Addresses tab of a vendor.

| Application: Applicatio | on One                          | 🕝 Edit 🖕 Favorites |  |  |
|-------------------------|---------------------------------|--------------------|--|--|
| General                 | Description                     |                    |  |  |
| Assessments             | Description                     |                    |  |  |
| Owners                  | Publisher N/A<br>Version N/A    |                    |  |  |
| Description             | Accounts N/A                    |                    |  |  |
| Addresses               | Network Access                  |                    |  |  |
| Classification          | Port(s) N/A                     |                    |  |  |
| Costs & Impact          | Internet facing N/A             |                    |  |  |
| Vulnerabilities         | Trofile Information             |                    |  |  |
| Vulnerabilities List    | Entity Profile(s) High Baseline |                    |  |  |
| Relationships           |                                 |                    |  |  |
| Propagation             |                                 |                    |  |  |
| Documents               |                                 |                    |  |  |
| Data Feeds              |                                 |                    |  |  |
| Exceptions              |                                 |                    |  |  |

The Description tab of an application type entity.

| etwork Interface: | 172.31.4.5                                                                                                    | Z E |  |  |  |  |
|-------------------|----------------------------------------------------------------------------------------------------|-----|--|--|--|--|
| General           | Network Interface                                                                                                    |     |  |  |  |  |
|                   | Network                                                                                                    |     |  |  |  |  |
|                   | Unique name 172.31.4.5                                                                                                    |     |  |  |  |  |
|                   | Domain name N/A                                                                                                    |     |  |  |  |  |
|                   | Host name 172.31.4.5                                                                                                    |     |  |  |  |  |
|                   | Network Interface                                                                                                    |     |  |  |  |  |
|                   | If this interface was discovered automatically, it may also be updated or removed automatically. Because of this, changes made here can be lost without warning. |     |  |  |  |  |
|                   | Description N/A                                                                                                    |     |  |  |  |  |
|                   | Friendly name nif 172.31.4.5/32                                                                                                    |     |  |  |  |  |
|                   | MAC address 00:03:B2:2A:C3:46                                                                                                    |     |  |  |  |  |
|                   | IP address 172.31.4.5                                                                                                    |     |  |  |  |  |
|                   | Subnet mask 255.255.255.0                                                                                                    |     |  |  |  |  |
|                   | Network address 172.31.4.0                                                                                                    |     |  |  |  |  |
|                   | Network zone N/A                                                                                                    |     |  |  |  |  |
|                   | Wireless No                                                                                                    |     |  |  |  |  |
|                   | Gateway N/A                                                                                                    |     |  |  |  |  |
|                   | DNS servers N/A                                                                                                    |     |  |  |  |  |
|                   | DHCP Enabled No                                                                                                    |     |  |  |  |  |
|                   | DHCP server N/A                                                                                                    |     |  |  |  |  |
|                   | DHCP lease obtained N/A                                                                                                    |     |  |  |  |  |
|                   | DHCP lease expires N/A                                                                                                    |     |  |  |  |  |
|                   | WINS Server No                                                                                                    |     |  |  |  |  |
|                   | Primary WINS server N/A                                                                                                    |     |  |  |  |  |
|                   | Secondary WINS server N/A                                                                                                    |     |  |  |  |  |

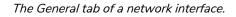

| Application: Application | on One                                   | 🕝 Edit 🥎 Favorites |
|--------------------------|------------------------------------------|--------------------|
| General                  | Business Criticality                     |                    |
| Assessments              | Business Criticality                     |                    |
| Owners                   | ▼ Security Requirements                  | (Defeet)           |
| Description              |                                          | Refresh            |
| Addresses                | Confidentiality High                     |                    |
| Classification           | Availability Medium                      |                    |
| Costs & Impact           | Avanability Medium                       |                    |
| Vulnerabilities          |                                          |                    |
| Vulnerabilities List     | Classification                           |                    |
| Relationships            | Classification Label N/A                 |                    |
| Propagation              | Type Of Data N/A<br>Environment Type N/A |                    |
| Documents                | Internal or external N/A                 |                    |
| Data Feeds               | ▶ Tags                                   |                    |
| Exceptions               | -                                        |                    |
|                          | Change History                           |                    |
|                          |                                          |                    |

The Classification tab of an application type entity.

## Clicking the **Refresh** button will:

- Update the criticality based on the classification survey; and
- Update any changes made to the classification through the entity user interface.

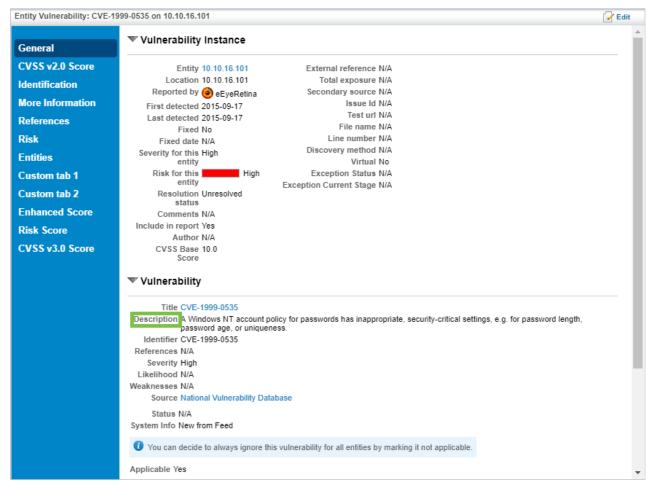

The Description of an Entity Vulnerability.